## KPBSD Computer Aided Drafting/Compter Aided Manufacturing I – Curriculum 2017

machine.

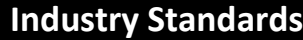

## **Skills USA Automated Manufacturing Technology Standards**

- 1. Perform mathematical and measurement calculations used in automated manufactur situations. MFG 1.1, 1.2, 1.4
- 2. Design, sketch, and plan machine work to L National CAD Standards. MFG 2.1, 2.2, 2.5,
- 3. Create a toolpath (CAM file) and the CNC co related duty tasks of the National Institute Metalworking Skills (NIMS) Duties and Stan for Machining Skills, Level I. MFG 3.1, 3.2, 3. 3.5
- 4. Perform CNC machining functions given a s to the related duty tasks of the National Inst for Metalworking Skills (NIMS) Duties and Standards for Machining Skills, Level I. MFG 4.3, 4.4, 4.5, 4.6, 4.7, 4.8, 4.9, 4.10, 4.11
- 5. Perform and inspect part(s) using a Total Q Management process. MFG 5.1, 5.2, 5.3
- 6. Demonstrate safety practices in a working to the related duty tasks of the National Inst for Metalworking Skills (NIMS) Duties and Standards for Machining Skills-Level I. MFG 6.3

**ALASKA STANDARDS ALIGNMENT: [CAD/CAM I](http://www.kpbsd.k12.ak.us/WorkArea/DownloadAsset.aspx?id=26862)**

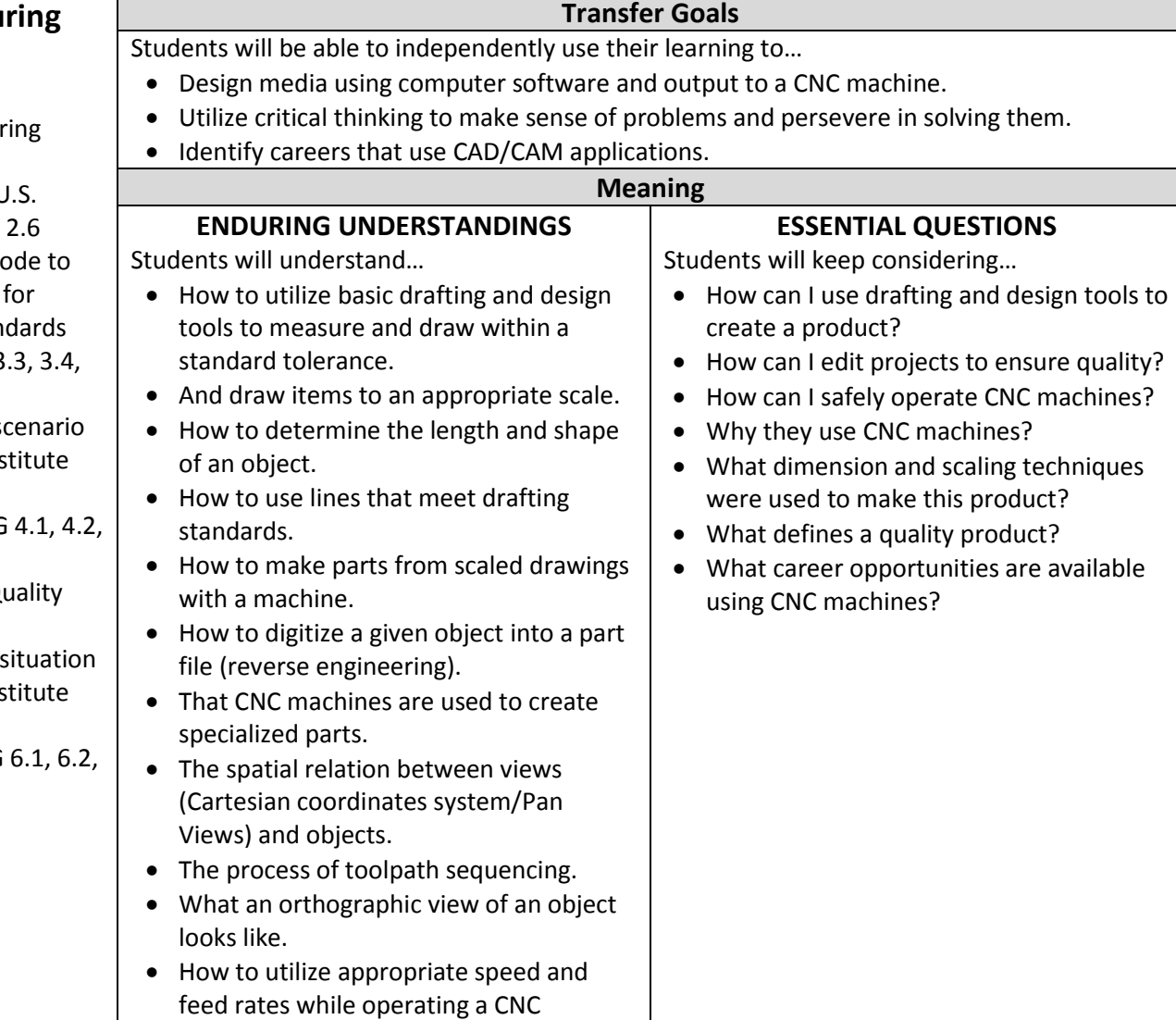

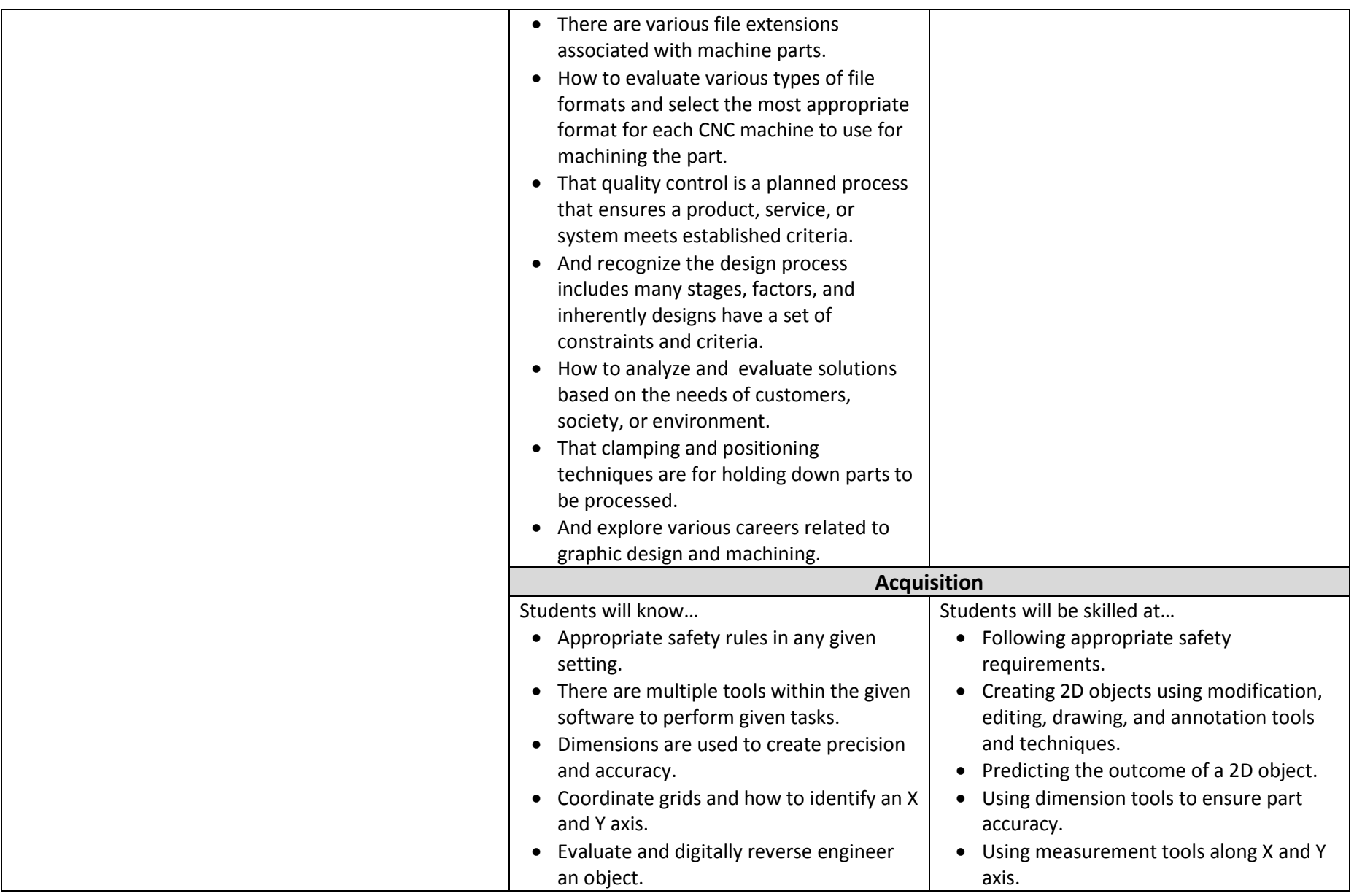

## KPBSD Computer Aided Drafting/Compter Aided Manufacturing I – Curriculum 2017

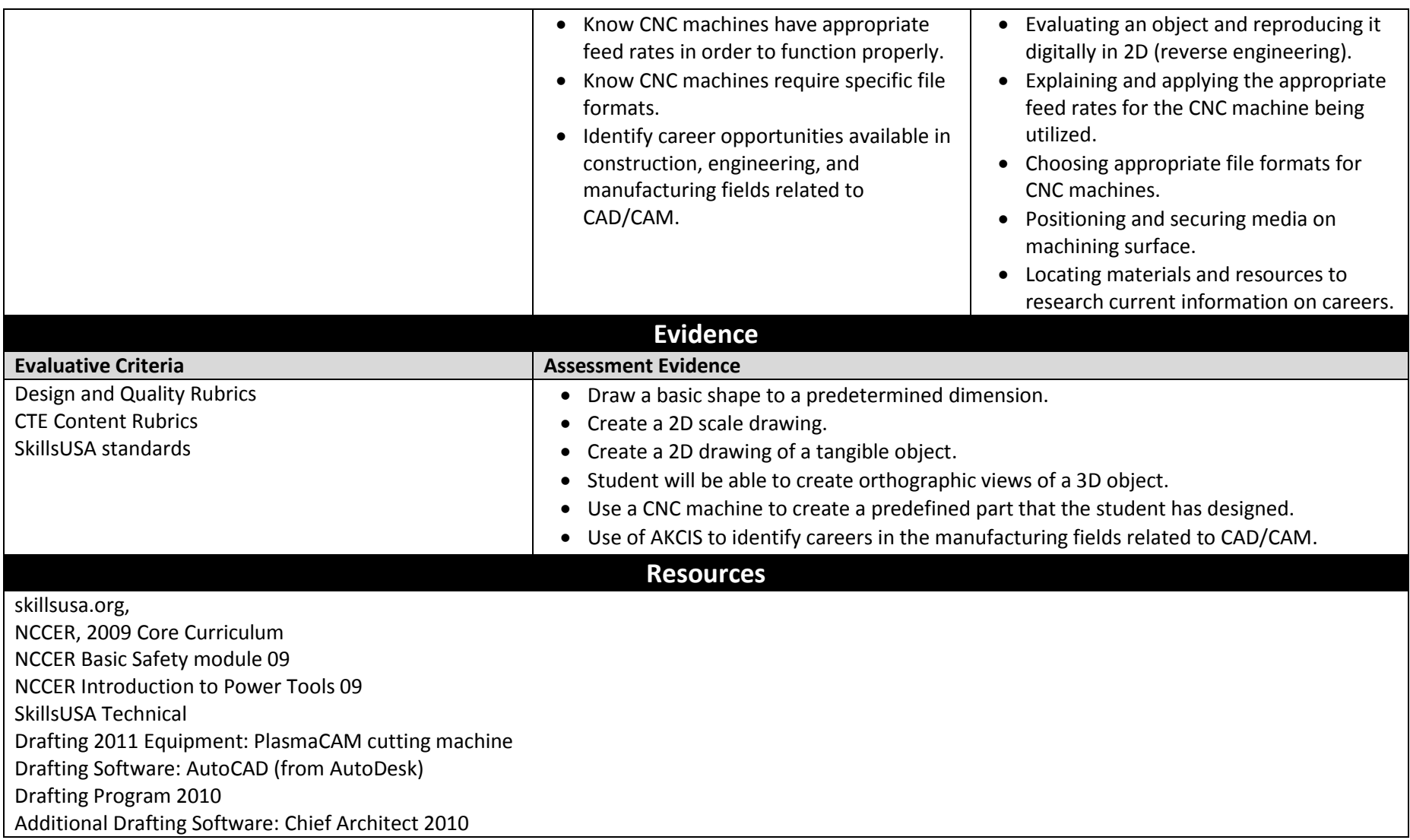